## 付録1 京田辺市プロジェクト問題・対策管理台帳title:

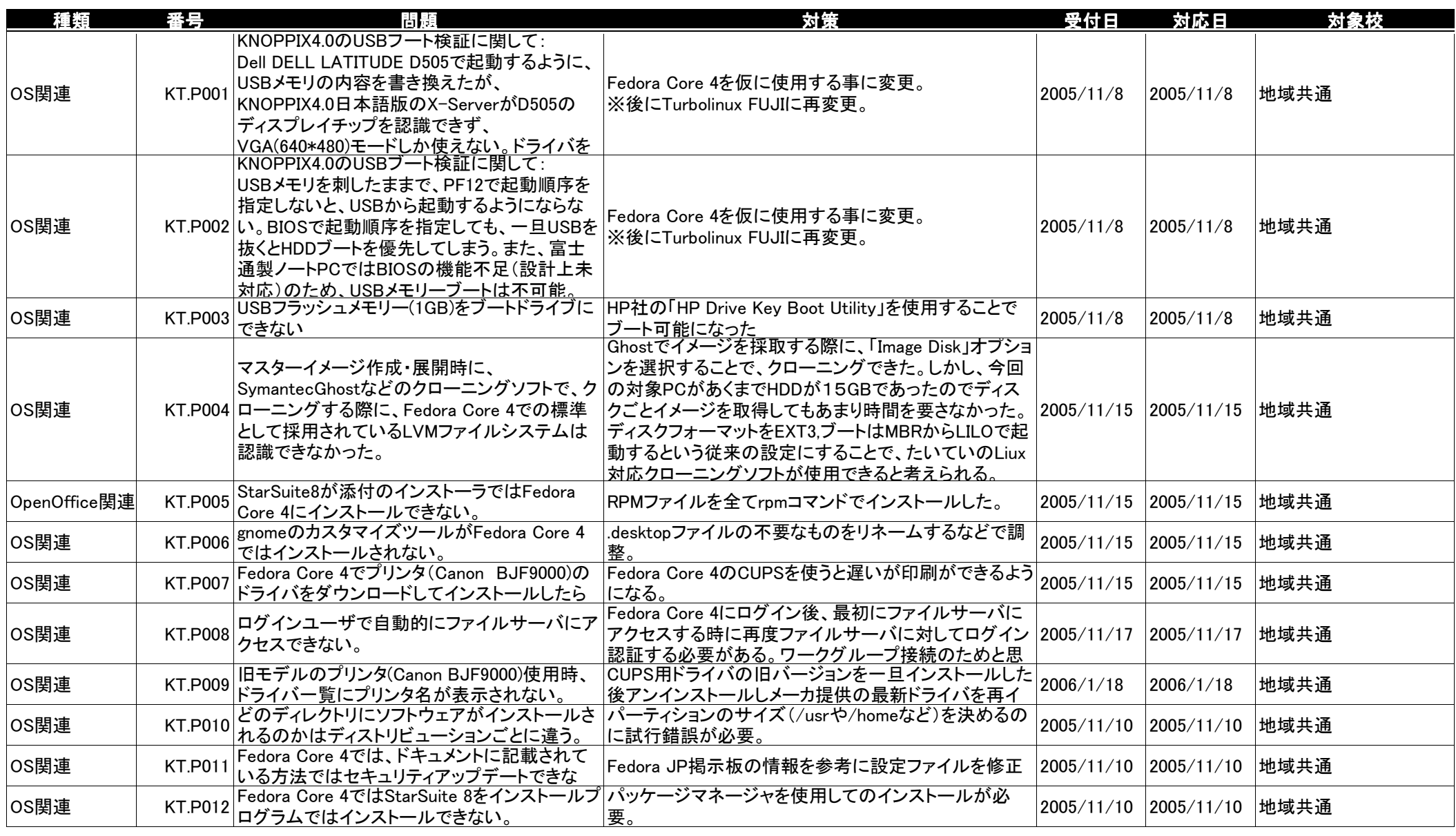

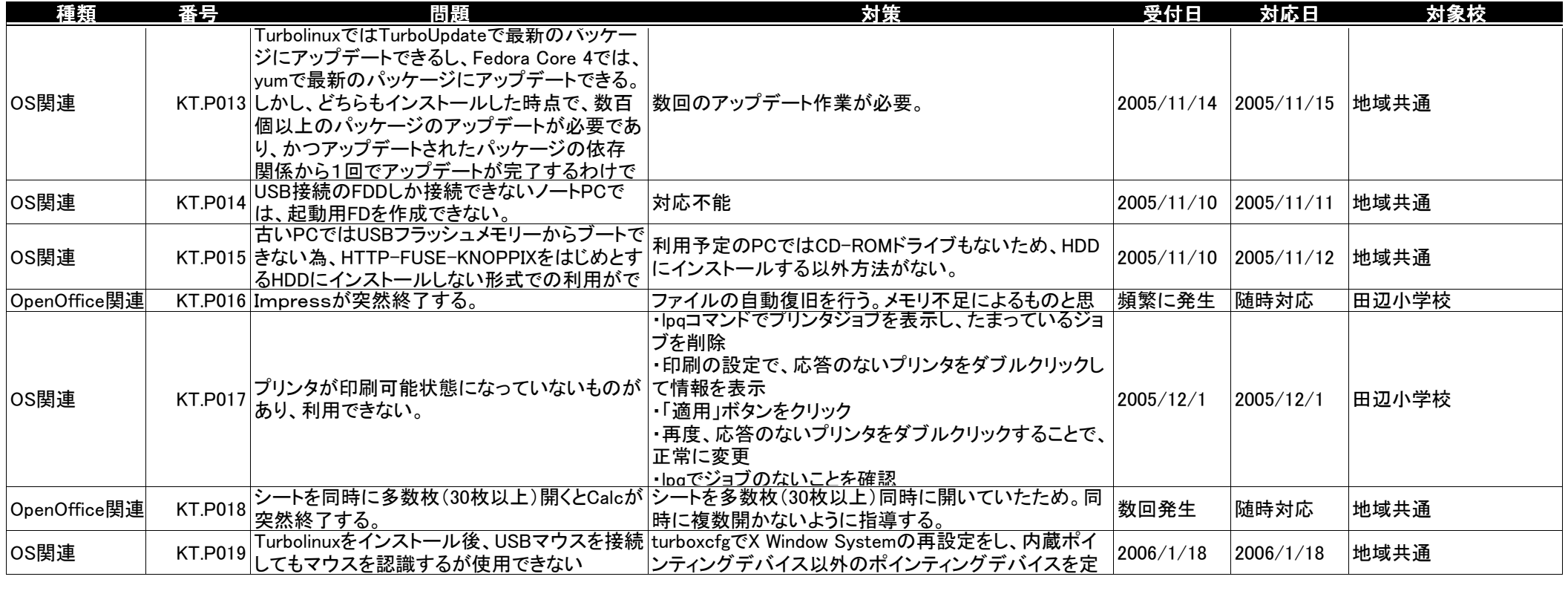